# **Georgetown IIIF - Aug 2017**

Here is a summary of our current prototyping efforts.

### Create a tool to associate items/bitstreams with images in a IIIF Server

## **DSpace IIIF Manifest Builder**

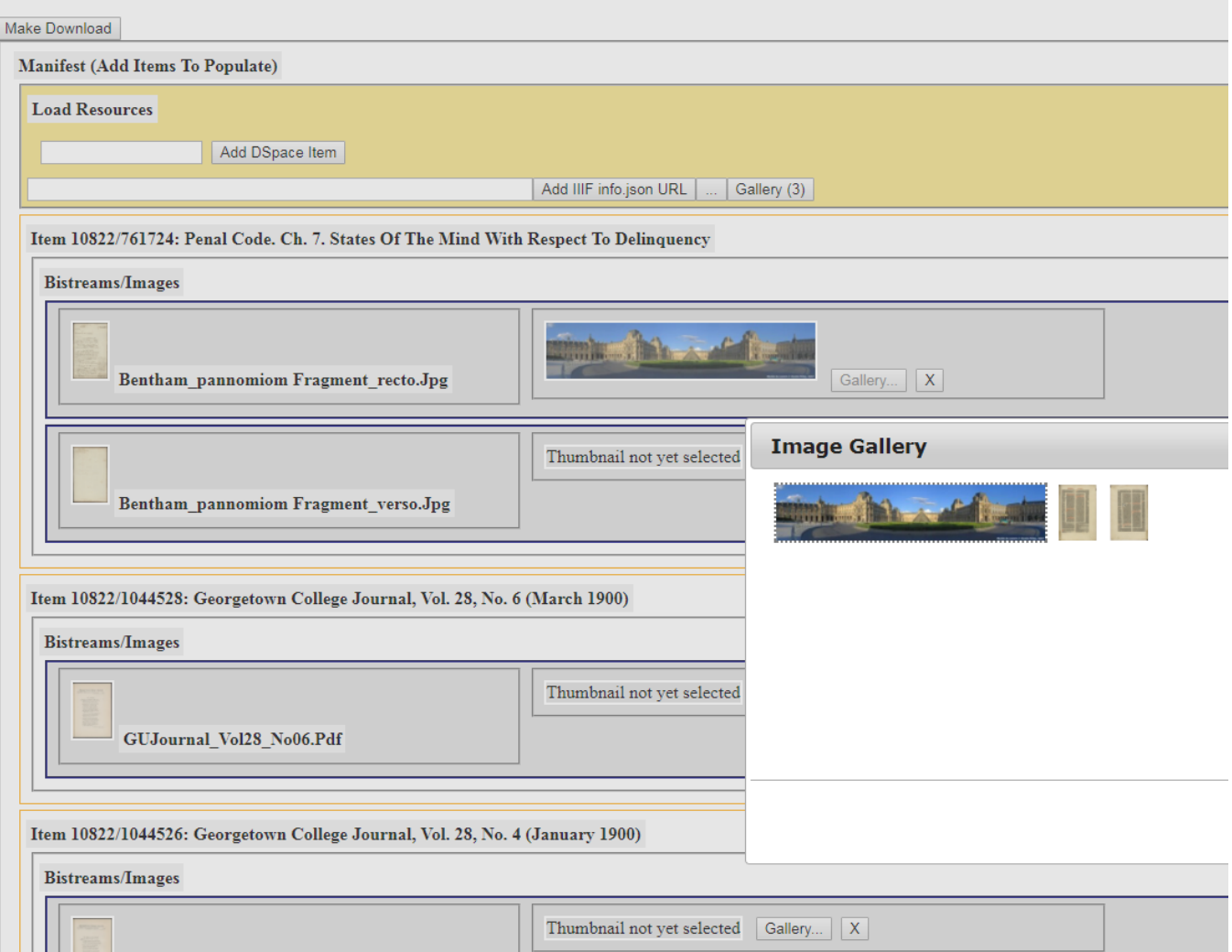

Refine the manifest with a manifest editor

Add a URL to the manifest to a collection or item in DSpace

Modify DSpace to show Universal Viewer links and the IIIF icon

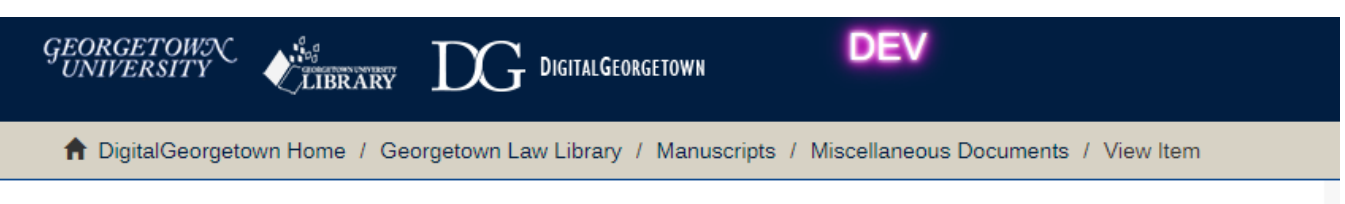

## Penal code. Ch. 7. States of the mind with respect to delinquency

### Files in this item

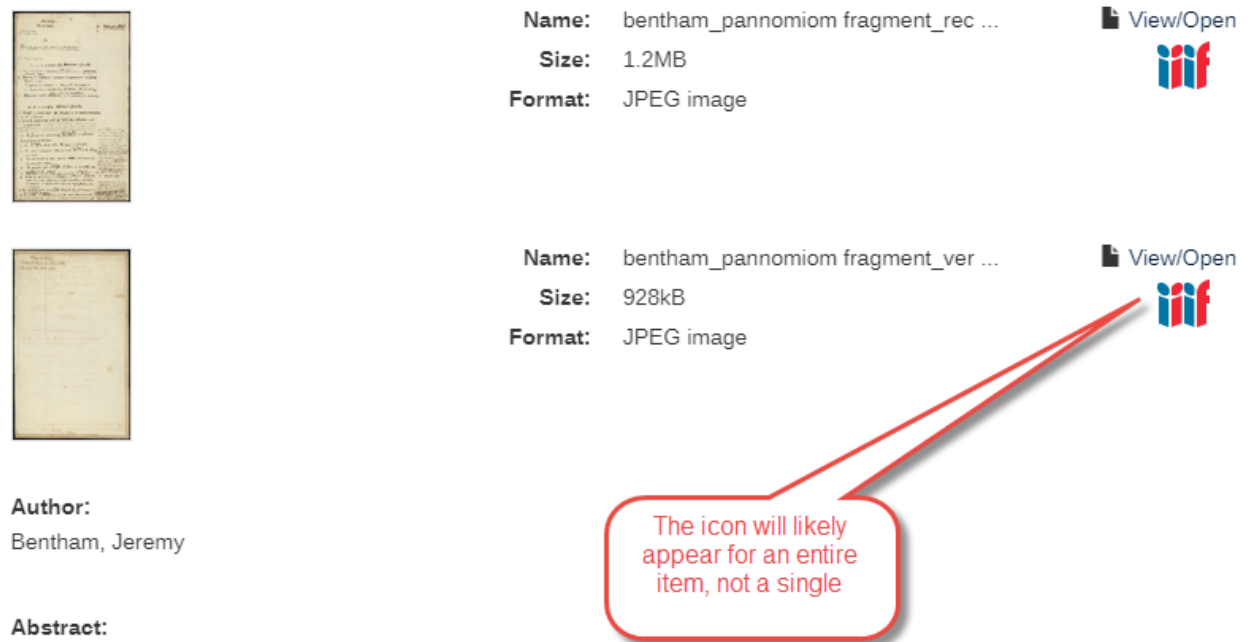

The leaf provides a glimpse into Bentham's working methods; of particular interest is the distinction made between "intellectual faculty" and "volitional faculty" as well as Bentham's understanding of the degrees of consequential criminal liability.

#### Description:

Draft outline for Chapter Seven "On States of Mind" intended for the penal code section of Bentham's Pannomiom, the proposed universal legal code which Bentham never finished.

#### **Permanent Link:**

http://hdl.handle.net/10822/761724